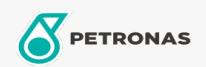

**Fluidos de transmision para maquinarias** 

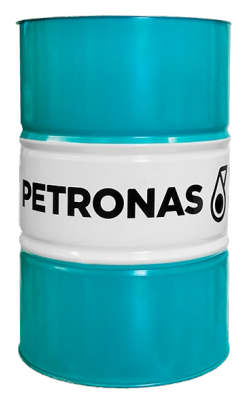

## PETRONAS Tutela TRANS TO4 SAE 30

## Gama:

Descripción extensa: PETRONAS Tutela Trans TO4 es un fluido de transmisiones e hidráulico de alta calidad y avanzada tecnología que proporciona características óptimas para soportar altas cargas y brindar durabilidad para equipamientos actuales como sistemas hidráulicos, transmisiones de potencia e hidrostáticas, engranajes, diferenciales, mandos finales y frenos húmedos. Apto para equipos fuera de ruta que requieran cumplir la especificación Caterpillar TO-4. Cumple con los requerimientos de Caterpillar, Komatsu y otros equipos fuera de ruta

A Hoja de datos del producto

Viscosidad: 30

Especificaciones de la industria: API CF

Aprobaciones de OEM: CAT TO-4 ZF TE-ML 03C ZF TE-ML 07F

Rendimiento OEM: Allison C-4 Komatsu KES 07.868.1 (2002)

Aplicación (s): para las páginas de los consumidores: Construcción & minería, Camiones y servicio pesado (HD)

Sector (s): Transporte de larga distancia